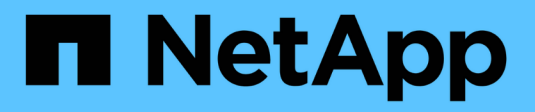

## **Dépannage des installations**

OnCommand Insight

NetApp April 01, 2024

This PDF was generated from https://docs.netapp.com/fr-fr/oncommand-insight/install-windows/missinglicenses.html on April 01, 2024. Always check docs.netapp.com for the latest.

# **Sommaire**

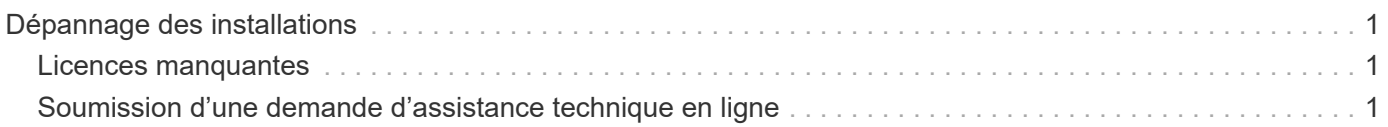

# <span id="page-2-0"></span>**Dépannage des installations**

Les installations OnCommand Insight sont généralement gérées par l'intermédiaire des assistants d'installation. Cependant, les clients peuvent rencontrer des problèmes lors des mises à niveau ou avec des conflits dus à des environnements informatiques.

Vous devez également vous assurer que vous installez toutes les licences OnCommand Insight nécessaires pour installer le logiciel.

## <span id="page-2-1"></span>**Licences manquantes**

Différentes licences sont requises pour les différentes fonctionnalités OnCommand Insight. Ce que vous voyez dans OnCommand Insight est contrôlé par vos licences installées. Pour plus d'informations sur les fonctionnalités contrôlées par chaque licence, reportez-vous à la section licences OnCommand Insight.

Pour plus d'informations sur les fonctionnalités contrôlées par chaque licence, reportez-vous à la section licences OnCommand Insight.

## <span id="page-2-2"></span>**Soumission d'une demande d'assistance technique en ligne**

En cas de problème avec l'installation d'Insight, en tant que client de support enregistré, vous pouvez envoyer une demande de support technique en ligne.

#### **Avant de commencer**

À l'aide de votre adresse e-mail d'entreprise, vous devez vous inscrire en tant que client d'assistance pour obtenir des services d'assistance en ligne. L'enregistrement s'effectue via le site du support .

### **Description de la tâche**

Pour aider le support client à résoudre le problème d'installation, vous devez recueillir autant d'informations que possible, y compris les éléments suivants :

- Numéro de série de l'Insight
- Description du problème
- Tous les fichiers journaux Insight
- Capture d'écran de tous les messages d'erreur

### **Étapes**

- 1. Créer un .zip fichier des informations recueillies pour créer un package de dépannage.
- 2. Connectez-vous au site du support à l'adresse ["mysupport.netapp.com"](http://mysupport.netapp.com/) Et sélectionnez **assistance technique**.
- 3. Cliquez sur **Ouvrir un cas**.
- 4. Suivez les instructions de votre paquet de données.

#### **Une fois que vous avez terminé**

Vous pouvez utiliser **vérifier l'état du dossier** sur la page assistance technique pour suivre votre demande.

#### **Informations sur le copyright**

Copyright © 2024 NetApp, Inc. Tous droits réservés. Imprimé aux États-Unis. Aucune partie de ce document protégé par copyright ne peut être reproduite sous quelque forme que ce soit ou selon quelque méthode que ce soit (graphique, électronique ou mécanique, notamment par photocopie, enregistrement ou stockage dans un système de récupération électronique) sans l'autorisation écrite préalable du détenteur du droit de copyright.

Les logiciels dérivés des éléments NetApp protégés par copyright sont soumis à la licence et à l'avis de nonresponsabilité suivants :

CE LOGICIEL EST FOURNI PAR NETAPP « EN L'ÉTAT » ET SANS GARANTIES EXPRESSES OU TACITES, Y COMPRIS LES GARANTIES TACITES DE QUALITÉ MARCHANDE ET D'ADÉQUATION À UN USAGE PARTICULIER, QUI SONT EXCLUES PAR LES PRÉSENTES. EN AUCUN CAS NETAPP NE SERA TENU POUR RESPONSABLE DE DOMMAGES DIRECTS, INDIRECTS, ACCESSOIRES, PARTICULIERS OU EXEMPLAIRES (Y COMPRIS L'ACHAT DE BIENS ET DE SERVICES DE SUBSTITUTION, LA PERTE DE JOUISSANCE, DE DONNÉES OU DE PROFITS, OU L'INTERRUPTION D'ACTIVITÉ), QUELLES QU'EN SOIENT LA CAUSE ET LA DOCTRINE DE RESPONSABILITÉ, QU'IL S'AGISSE DE RESPONSABILITÉ CONTRACTUELLE, STRICTE OU DÉLICTUELLE (Y COMPRIS LA NÉGLIGENCE OU AUTRE) DÉCOULANT DE L'UTILISATION DE CE LOGICIEL, MÊME SI LA SOCIÉTÉ A ÉTÉ INFORMÉE DE LA POSSIBILITÉ DE TELS DOMMAGES.

NetApp se réserve le droit de modifier les produits décrits dans le présent document à tout moment et sans préavis. NetApp décline toute responsabilité découlant de l'utilisation des produits décrits dans le présent document, sauf accord explicite écrit de NetApp. L'utilisation ou l'achat de ce produit ne concède pas de licence dans le cadre de droits de brevet, de droits de marque commerciale ou de tout autre droit de propriété intellectuelle de NetApp.

Le produit décrit dans ce manuel peut être protégé par un ou plusieurs brevets américains, étrangers ou par une demande en attente.

LÉGENDE DE RESTRICTION DES DROITS : L'utilisation, la duplication ou la divulgation par le gouvernement sont sujettes aux restrictions énoncées dans le sous-paragraphe (b)(3) de la clause Rights in Technical Data-Noncommercial Items du DFARS 252.227-7013 (février 2014) et du FAR 52.227-19 (décembre 2007).

Les données contenues dans les présentes se rapportent à un produit et/ou service commercial (tel que défini par la clause FAR 2.101). Il s'agit de données propriétaires de NetApp, Inc. Toutes les données techniques et tous les logiciels fournis par NetApp en vertu du présent Accord sont à caractère commercial et ont été exclusivement développés à l'aide de fonds privés. Le gouvernement des États-Unis dispose d'une licence limitée irrévocable, non exclusive, non cessible, non transférable et mondiale. Cette licence lui permet d'utiliser uniquement les données relatives au contrat du gouvernement des États-Unis d'après lequel les données lui ont été fournies ou celles qui sont nécessaires à son exécution. Sauf dispositions contraires énoncées dans les présentes, l'utilisation, la divulgation, la reproduction, la modification, l'exécution, l'affichage des données sont interdits sans avoir obtenu le consentement écrit préalable de NetApp, Inc. Les droits de licences du Département de la Défense du gouvernement des États-Unis se limitent aux droits identifiés par la clause 252.227-7015(b) du DFARS (février 2014).

#### **Informations sur les marques commerciales**

NETAPP, le logo NETAPP et les marques citées sur le site<http://www.netapp.com/TM>sont des marques déposées ou des marques commerciales de NetApp, Inc. Les autres noms de marques et de produits sont des marques commerciales de leurs propriétaires respectifs.